## **TOTVS Agro Bioenergia**

Cadastro de Usuários

Tema: **Data de validade de senha de usuários**

Dezembro/2020

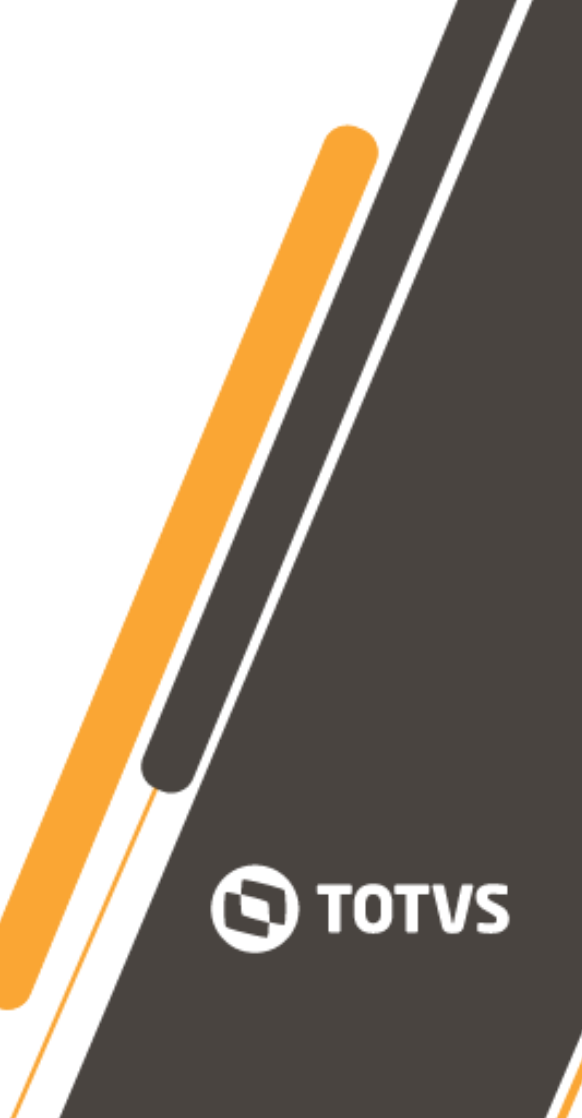

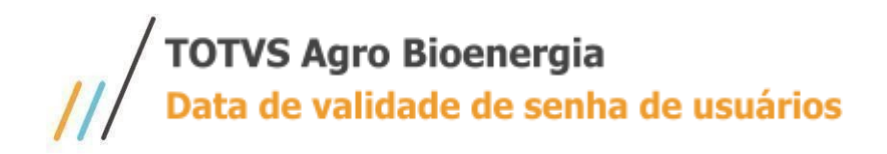

Este documento comunica acerca de:

Produto: **TOTVS Agro Bioenergia** Tema: **Data de validade de senha de usuários** Data do comunicado: **Dezembro de 2020** Contato: **Expedição Agro <expedicao.agro@totvs.com.br>**

## **Comunicado e orientações**

\* A partir do TOTVS Agro Bioenergia 12.1.28, passou a ser considerada, na inclusão, a data definida no parâmetro GERAIS.DT\_VALIDADE\_PWD;

\* Para usuários cadastrados anteriormente a este parâmetro, o valor default é de 31/12/2020;

\* Para ajustar, deve-se considerar o conteúdo a seguir;

\* Instrução SQL para extração de listagem de usuários ativos, onde data de validade de senha é menor ou igual a 31/12/2020 - os resultados podem ser utilizados para filtragem de quais usuários serão atualizados;

**SELECT U.CD\_USUARIO, U.DE\_USUARIO, U.DT\_VALIDADE\_PWD FROM PMUSUARIOS U WHERE U.FG\_INATIVO = 'N' AND U.DT\_VALIDADE\_PWD <= TO\_DATE('31/12/2020', 'DD/MM/YYYY') ORDER BY U.DE\_USUARIO;**

## TOTVS Agro Bioenergia<br>Data de validade de senha de usuários

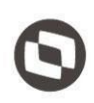

\* Instrução SQL para atualização, em lote, de usuários ativos, onde data de validade de senha é menor ou igual a 31/12/2020, considerando 31/12/2030 como nova data de expiração do acesso;

- A data de 31/12/2030 é uma sugestão e, portanto, cada cliente pode adotar um novo valor;

```
UPDATE PMUSUARIOS U
SET U.DT_VALIDADE_PWD = TO_DATE('31/12/2030', 'DD/MM/YYYY')
WHERE U.FG_INATIVO = 'N' AND U.DT_VALIDADE_PWD <= TO_DATE('31/12/2020', 'DD/MM/YYYY');
```
\* Instrução SQL para atualização dos usuários específicos, considerando 31/12/2030 como nova data de expiração do acesso. Os códigos dos usuários que receberão nova data de expiração da senha devem ser informados na cláusula IN (valores "???" que representam "CD\_USUARIO");

- A data de 31/12/2030 é uma sugestão e, portanto, cada cliente pode adotar um novo valor;

**UPDATE PMUSUARIOS U SET U.DT\_VALIDADE\_PWD = TO\_DATE('31/12/2030', 'DD/MM/YYYY') WHERE U.CD\_USUARIO IN ('???', '???', '???');**

\* Após atualização (instrução de UPDATE), confirmar a operação por meio de COMMIT; **COMMIT;**